## **iSupplier Portal View PDF of PO**

## **Overview**

**iSupplier Portal enables you to view all Purchase Orders submitted to Your Company. This lesson shows how to view those invoices and the attachments that have been submitted.**

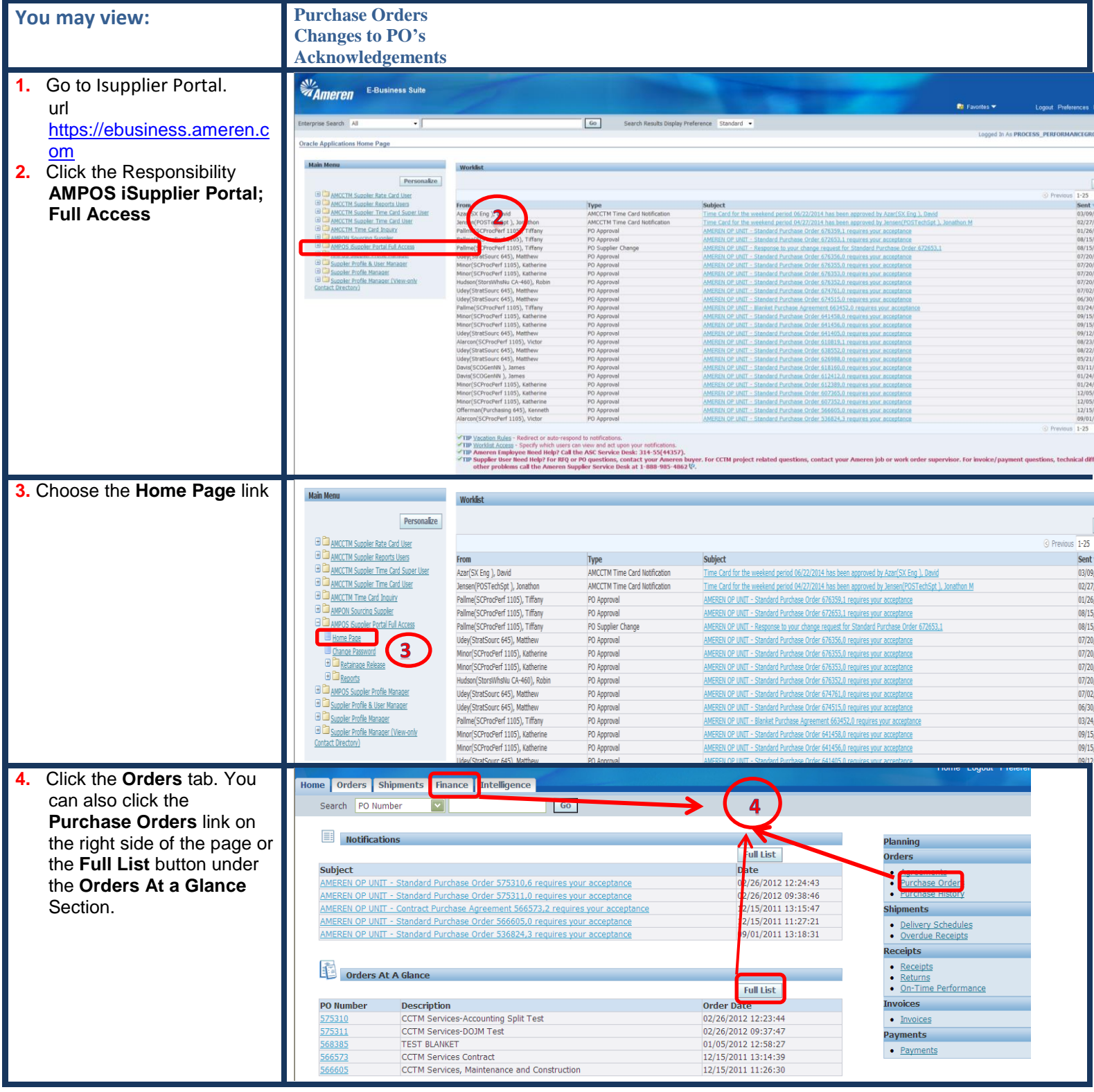

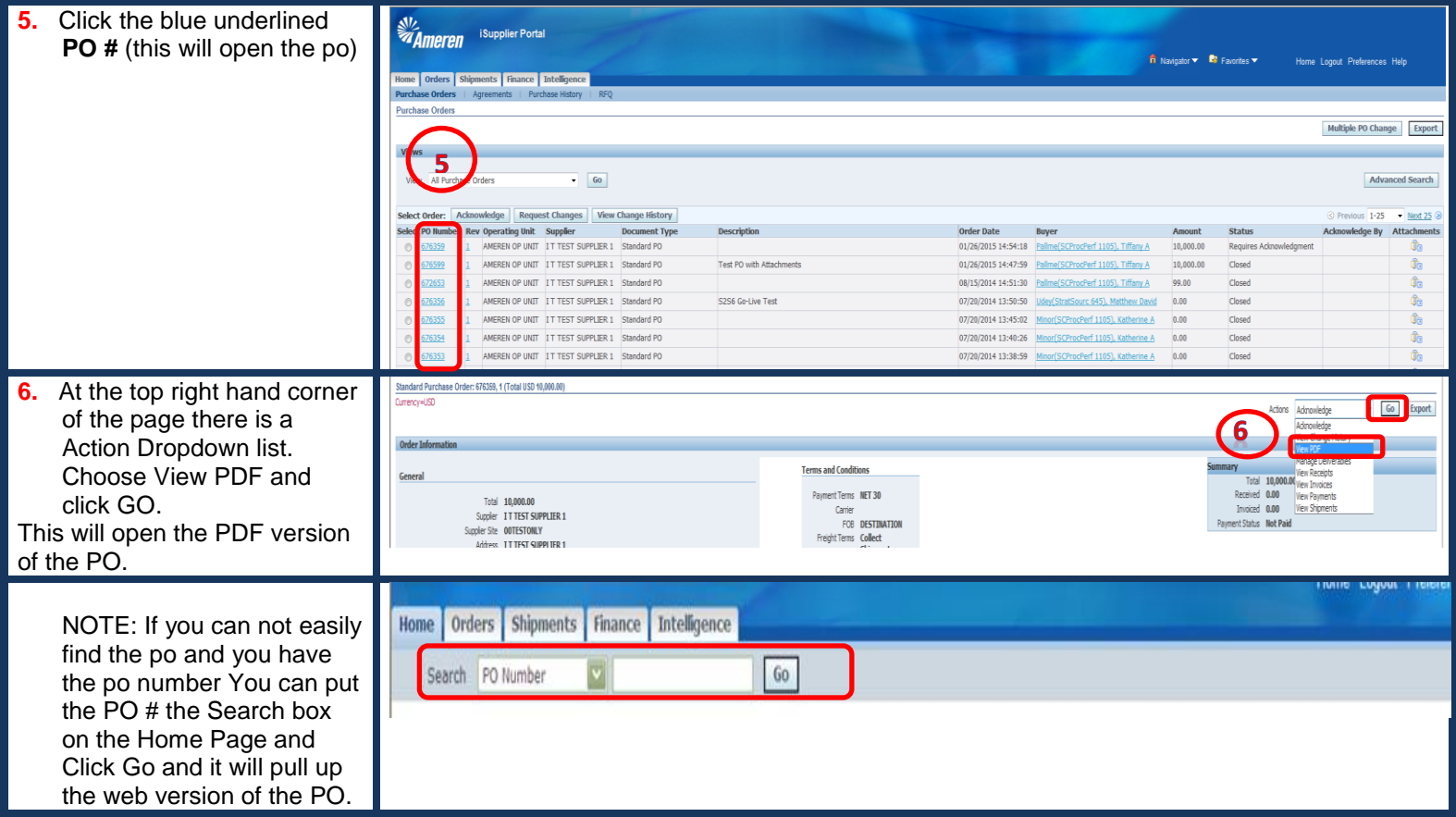